#### <span id="page-0-0"></span>**Note: This API call is for DOS and Win16 personality only. Use [Family API](https://osfree.org/doku/doku.php?id=en:docs:fapi) for portability.**

2018/09/07 05:04 · prokushev · [0 Comments](https://osfree.org/doku/doku.php?id=en:templates:dosint#discussion__section)

# **Int 21H, AH=5BH**

### **Version**

3 and higher

#### **Brief**

CREATE NEW FILE

## **Family API**

#### **Input**

```
AH = 5BhCX = file attribute (see #01420 at AX=4301h)
DS:DX -> ASCIZ filename
```
### **Return**

```
CF clear if successful
    AX = file handle opened for read/write in compatibility mode
CF set on error
    AX = error code (03h,04h,05h,50h) (see #01680)
```
#### **Notes**

unlike AH=3Ch, this function will fail if the specified file exists rather than truncating it; this permits its use in creating semaphore files because it is an atomic "test and set" operation

under the FlashTek X-32 DOS extender, the filename pointer is in DS:EDX

#### **See also**

AH[=3Ch](https://osfree.org/doku/doku.php?id=en:docs:dos:api:int21:3c),AH[=5Ah](https://osfree.org/doku/doku.php?id=en:docs:dos:api:int21:5a)

#### **Note**

Text based on [Ralf Brown Interrupt List Release 61](http://www.cs.cmu.edu/~ralf/files.html)

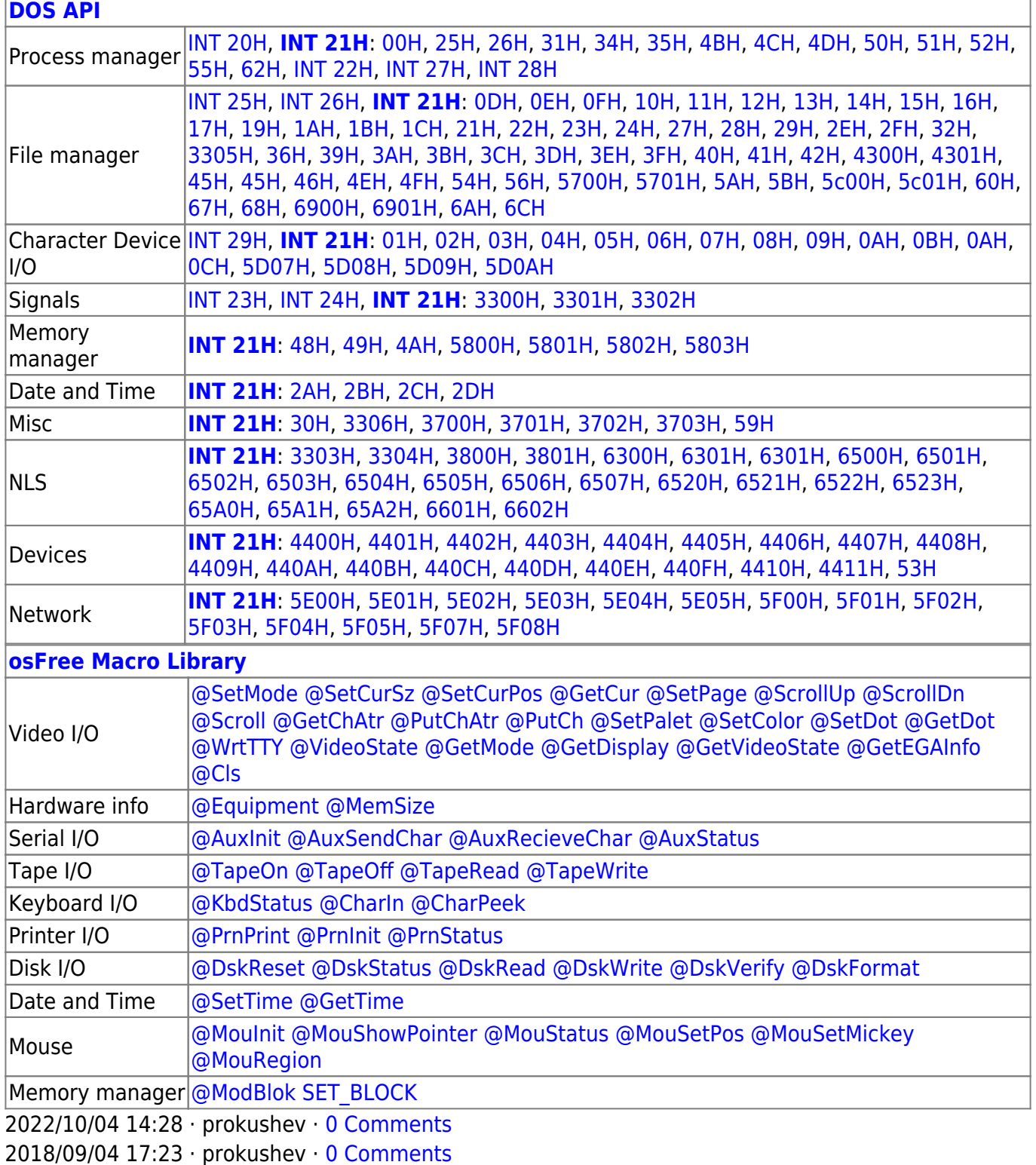

 $\Box$ 

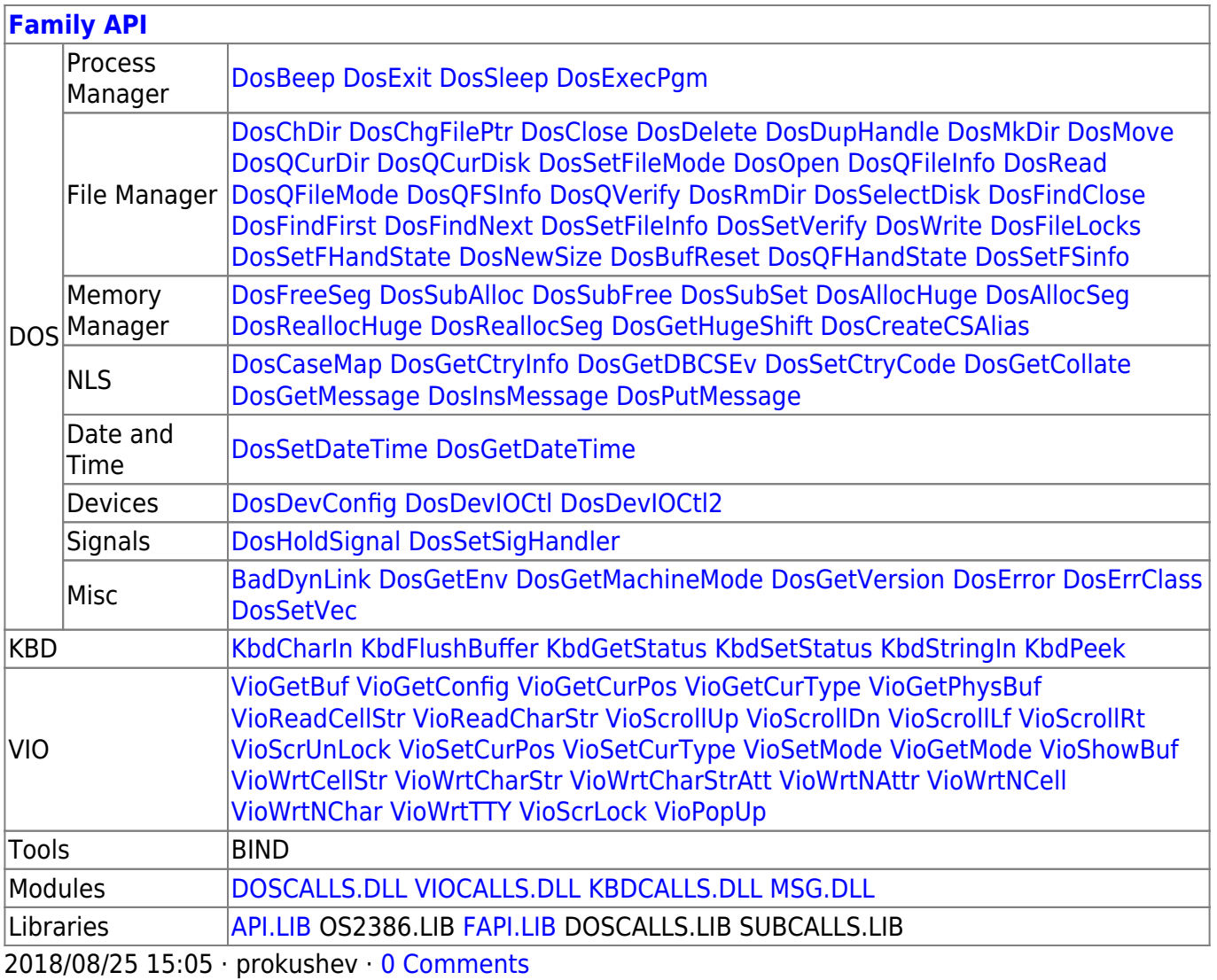

From: https://osfree.org/doku/ - osFree wiki

Permanent link: https://osfree.org/doku/doku.php?id=en:docs:dos:api:int21:5b

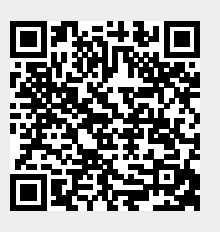

Last update: 2024/05/03 06:49